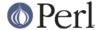

#### NAME

Test::Harness::Straps - detailed analysis of test results

#### **SYNOPSIS**

```
use Test::Harness::Straps;

my $strap = Test::Harness::Straps->new;

# Various ways to interpret a test
my $results = $strap->analyze($name, \@test_output);
my $results = $strap->analyze_fh($name, $test_filehandle);
my $results = $strap->analyze_file($test_file);

# UNIMPLEMENTED
my $total = $strap->total_results;

# Altering the behavior of the strap UNIMPLEMENTED
my $verbose_output = $strap->dump_verbose();
$strap->dump_verbose_fh($output_filehandle);
```

#### **DESCRIPTION**

**THIS IS ALPHA SOFTWARE** in that the interface is subject to change in incompatible ways. It is otherwise stable.

Test::Harness is limited to printing out its results. This makes analysis of the test results difficult for anything but a human. To make it easier for programs to work with test results, we provide Test::Harness::Straps. Instead of printing the results, straps provide them as raw data. You can also configure how the tests are to be run.

The interface is currently incomplete. *Please* contact the author if you'd like a feature added or something change or just have comments.

#### CONSTRUCTION

new()

```
my $strap = Test::Harness::Straps->new;
Initialize a new strap.
$strap->_init;
```

Initialize the internal state of a strap to make it ready for parsing.

#### **ANALYSIS**

### \$strap->analyze(\$name, \@output\_lines)

```
my $results = $strap->analyze($name, \@test_output);
```

Analyzes the output of a single test, assigning it the given \$name for use in the total report. Returns the \$results of the test. See Results.

@test\_output should be the raw output from the test, including newlines.

```
my $results = $strap->analyze_fh($name, $test_filehandle);
```

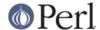

Like analyze, but it reads from the given filehandle.

#### \$strap->analyze\_file( \$test\_file )

```
my $results = $strap->analyze_file($test_file);
```

Like analyze, but it runs the given \$test\_file and parses its results. It will also use that name for the total report.

Returns the full command line that will be run to test \$file.

Returns the command that runs the test. Combine this with \_switches() to build a command line.

Typically this is \$^x, but you can set \$ENV{HARNESS\_PERL} to use a different Perl than what you're running the harness under. This might be to run a threaded Perl, for example.

You can also overload this method if you've built your own strap subclass, such as a PHP interpreter for a PHP-based strap.

Formats and returns the switches necessary to run the test.

Returns only defined, non-blank, trimmed switches from the parms passed.

```
local $ENV{PERL5LIB} = $self->_INC2PERL5LIB;
```

Takes the current value of @INC and turns it into something suitable for putting onto PERL5LIB.

```
my @filtered_inc = $self->_filtered_INC;
```

Shortens @INC by removing redundant and unnecessary entries. Necessary for OSes with limited command line lengths, like VMS.

```
$self->_restore_PERL5LIB;
```

This restores the original value of the PERL5LIB environment variable. Necessary on VMS, otherwise a no-op.

### **Parsing**

Methods for identifying what sort of line you're looking at.

```
my $is_diagnostic = $strap->_is_diagnostic($line, \$comment);
```

Checks if the given line is a comment. If so, it will place it into \$comment (sans #).

```
my $is_header = $strap->_is_header($line);
```

Checks if the given line is a header (1..M) line. If so, it places how many tests there will be in  $\frac{strap}{max}$ , a list of which tests are todo in  $\frac{strap}{max}$  and if the whole test was skipped  $\frac{strap}{strap}$  contains the reason.

```
my $is_bail_out = $strap->_is_bail_out($line, \$reason);
```

Checks if the line is a "Bail out!". Places the reason for bailing (if any) in \$reason.

```
$strap->_reset_file_state;
```

Resets things like  $\$strap->\{max\}$ ,  $\$strap->\{skip\_all\}$ , etc. so it's ready to parse the next file.

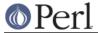

# **EXAMPLES**

See examples/mini\_harness.plx for an example of use.

# **AUTHOR**

Michael G Schwern <schwern at pobox.com>, currently maintained by Andy Lester <andy at petdance.com>.

# **SEE ALSO**

Test::Harness